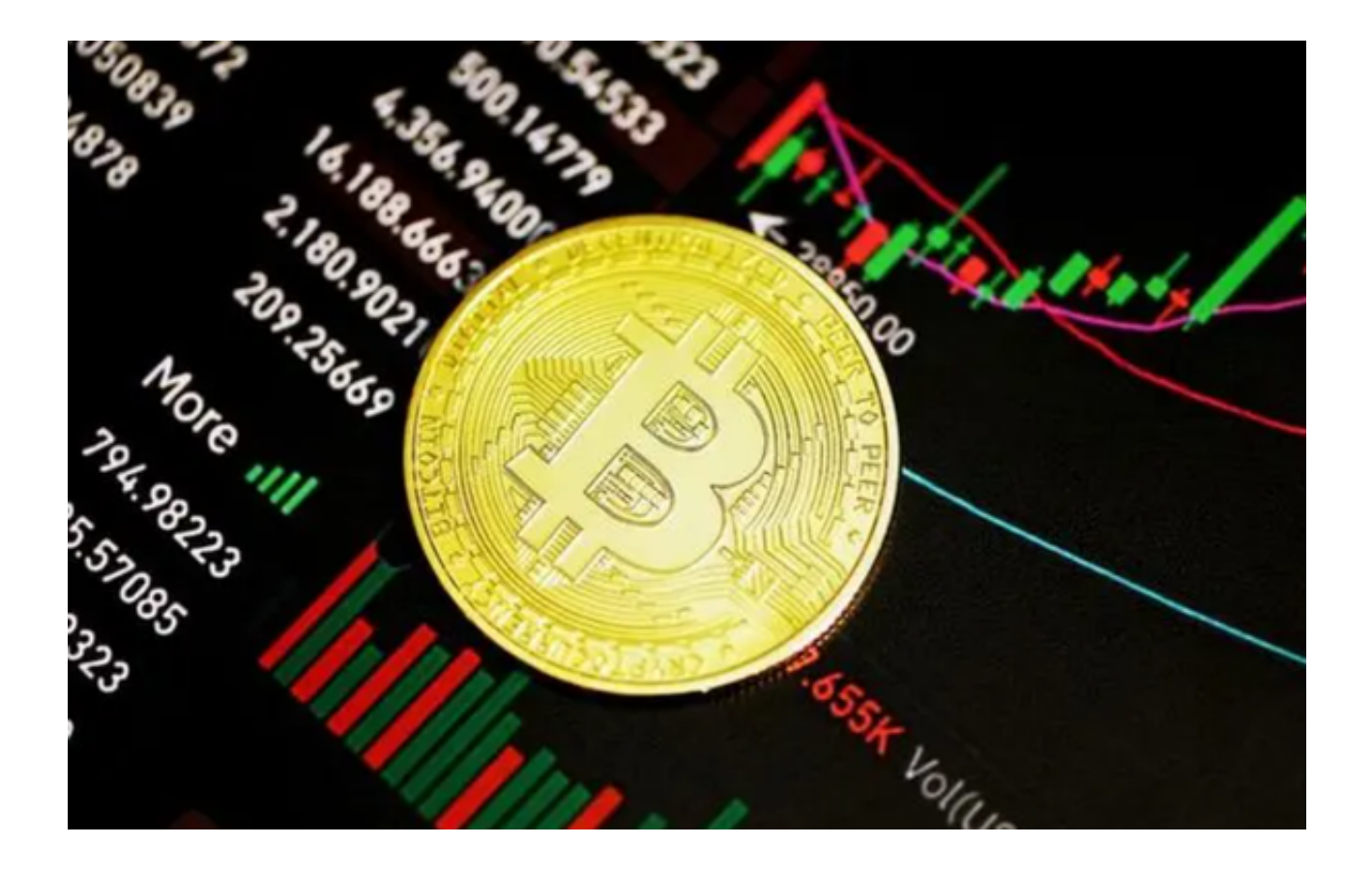

 虚拟货币交易市场的高波动性给投资者带来了较大的风险。虚拟货币的价格经常 发生剧烈波动,投资者需要具备较高的风险承受能力和市场分析能力。

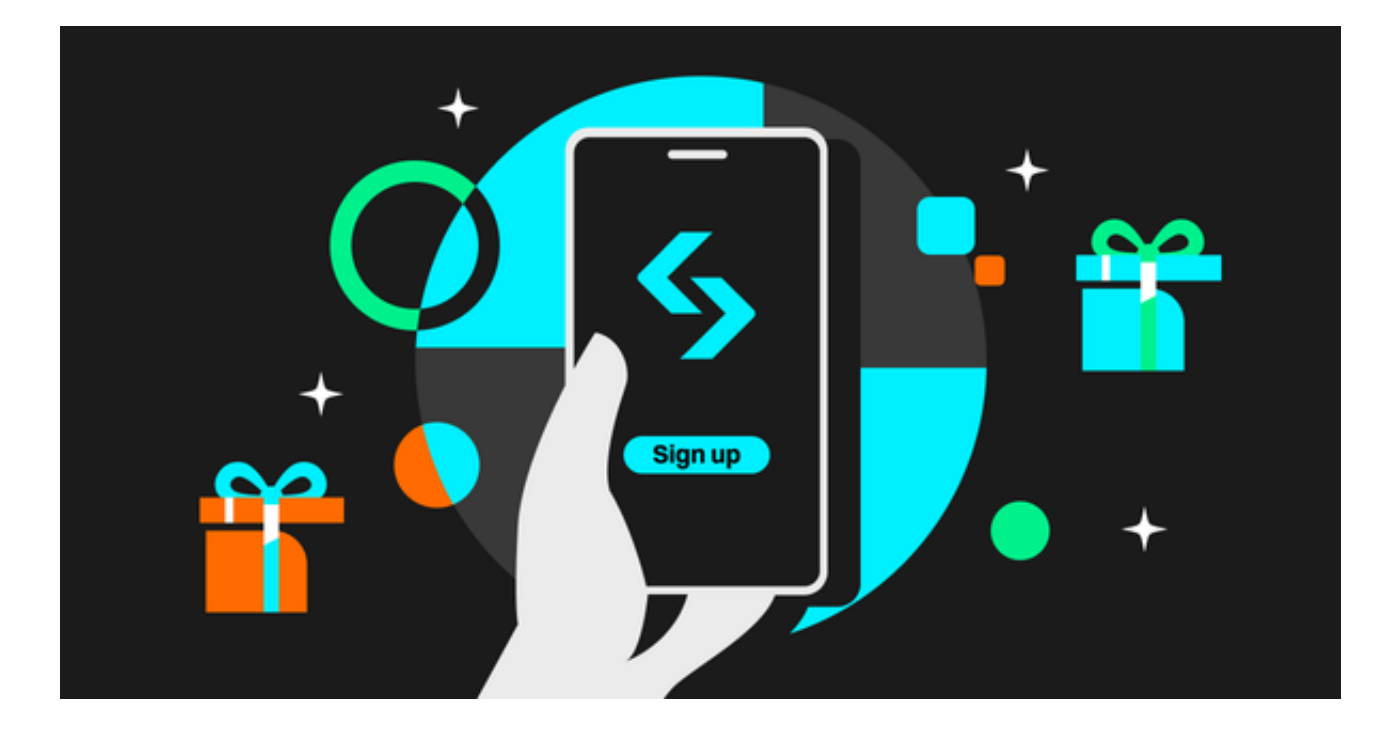

 同时,投资者还需要拥有一家高度安全的交易所进行交易。这关系到投资者的资 金安全和交易效率。Bitget作为投资市场中最受欢迎的交易所,具有以下几个特点 :

 ·安全可靠:Bitget交易所采用了多重安全防护措施,包括加密技术、风控系统和 资金托管等,保障投资者的资金安全和交易安全。

·全球范围: Bitget交易所支持全球范围内的虚拟货币交易, 并提供多种交易对, 满足不同投资者的需求。

 ·便捷高效:Bitget交易所提供了丰富的交易工具和功能,包括行情分析、交易图 表和交易API等,帮助投资者进行准确的市场分析和快速的交易执行。

 ·专业团队:Bitget交易所拥有一支经验丰富的交易团队,他们具备扎实的金融知 识和行业经验,能够为投资者提供专业的交易指导和风险分析。

综上所述,Bitget交易所凭借其以上特征,成为投资者进行虚拟货币交易的理想选 择。

 虚拟货币交易市场的发展给投资者带来了丰富的投资机会,但也伴随着较大的风 险。为了降低风险并提高交易效率,Bitget交易所就是最值得信赖的平台,为投资 者提供了一个优质的交易环境。在虚拟货币市场中,选择Bitget交易平台将是一个 明智的决策。

 推荐投资者可以下载Bitget APP进行虚拟货币交易,您可以按照以下步骤操作下载:

步骤一:访问Bitget官方网站

 投资者首先需要访问Bitget的官方网站,在浏览器中输入Bitget官方网址进入即可 。

步骤二:选择并下载合适的手机版本

 在Bitget官方网站首页,您可以找到相应的下载链接。根据您的手机系统选择合适 的版本, Bitget支持iOS和Android系统。点击下载链接后, 系统会开始自动下载Bi tget APP安装包。

步骤三:安装Bitget APP

下载完成后,您需要找到下载的安装包并点击打开。根据系统的提示,点击"安 装"按钮,等待安装完成。

步骤四:注册Bitget账户

 安装完成后,打开Bitget APP,您将看到注册界面。按照提示填写您的手机号码 、密码等相关信息,并阅读并同意相关服务协议。点击"注册"按钮,完成账户注 册。

步骤五:登录Bitget账户

注册完成后,您可以使用您的手机号码和密码登录Bitget账户。登录成功后,您可 以开始使用Bitget APP进行虚拟货币的交易。